*Line Performance Characteristics Formulas...* 1/10

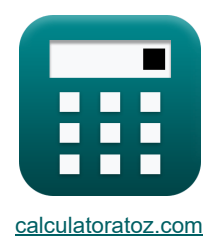

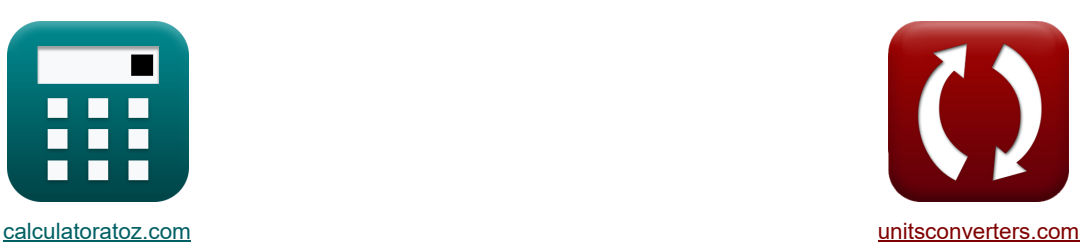

# **Características de desempenho da linha Fórmulas**

[Calculadoras!](https://www.calculatoratoz.com/pt) [Conversões!](https://www.unitsconverters.com/pt)

Exemplos!

marca páginas **[calculatoratoz.com](https://www.calculatoratoz.com/pt)**, **[unitsconverters.com](https://www.unitsconverters.com/pt)**

Maior cobertura de calculadoras e crescente - **30.000+ calculadoras!** Calcular com uma unidade diferente para cada variável - **Conversão de unidade embutida!** Coleção mais ampla de medidas e unidades - **250+ medições!**

Sinta-se à vontade para COMPARTILHAR este documento com seus amigos!

*[Por favor, deixe seu feedback aqui...](https://docs.google.com/forms/d/e/1FAIpQLSf4b4wDgl-KBPJGChMJCxFlqrHvFdmw4Z8WHDP7MoWEdk8QOw/viewform?usp=pp_url&entry.1491156970=Caracter%C3%ADsticas%20de%20desempenho%20da%20linha%20F%C3%B3rmulas)*

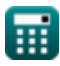

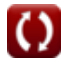

# **Lista de 15 Características de desempenho da linha Fórmulas**

# **Características de desempenho da linha**

1) Atundamento da Linha de Transmissão C<sup>3</sup>  
\n
$$
\mathbf{E} = \frac{W_c \cdot L^2}{8 \cdot T}
$$
\n
$$
3.292774m = \frac{0.604kg \cdot (260m)^2}{8 \cdot 1550kg}
$$
\n2) Componente de potência real final de recebimento C<sup>3</sup>  
\n2) Componente de potência real final de recebimento C<sup>3</sup>  
\n
$$
\mathbf{E} = \left( \left( V_T \cdot \frac{V_s}{B} \right) \cdot \sin(\beta - \angle \alpha) \right) - \left( \frac{A \cdot (V_t^2) \cdot \sin(\beta - \angle \alpha)}{B} \right)
$$
\n453.2292W =  $\left( \left( 380V \cdot \frac{400V}{11.5\Omega} \right) \cdot \sin(20^\circ - 125^\circ) \right) - \left( \frac{1.09 \cdot \left( (380V)^2 \right) \cdot \sin(20^\circ - 125^\circ)}{11.5\Omega} \right)$ \n3) Correcte de Base C<sup>3</sup>  
\n
$$
\mathbf{E} \cdot \mathbf{E} = \frac{P_b}{V_{base}}
$$
\n4) Correcte de Base para Sistema Trifásico C<sup>3</sup>  
\n4) Correcte de Base para Sistema Trifásico C<sup>3</sup>  
\n4) Correcte de Base para Sistema Trifásico C<sup>3</sup>  
\n4) Correcte de Base para Sistema Trifásico C<sup>3</sup>  
\n4) Correcte de Base para Sistema Trifásico C<sup>3</sup>  
\n4) Correcte de Base para Sistema Trifásico C<sup>3</sup>  
\n4) Correcte de Case para C. A software de A  
\n4) Correcte de Case (23.09401A =  $\frac{10000VA}{\sqrt{3} \cdot 250V}$   
\n4) Calculate  
\n4) Calculate  
\n4)  $\frac{10000VA}{\sqrt{3} \cdot 250V}$ 

$$
\begin{aligned} \textbf{\textit{f}}_b &= \frac{P_b}{\sqrt{3} \cdot V_{\text{base}}} \\ \textbf{ex } 23.09401\text{A} &= \frac{10000\text{VA}}{\sqrt{3} \cdot 250\text{V}} \end{aligned}
$$

Ħ

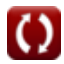

**[Abrir Calculadora](https://www.calculatoratoz.com/pt/base-current-for-three-phase-system-calculator/Calc-5711)** 

#### **5) Corrente de Fase para Conexão Delta Trifásica Balanceada**

$$
\kappa \boxed{\mathrm{I}_{\mathrm{ph}} = \frac{\mathrm{I}_{\mathrm{line}}}{\sqrt{3}}}
$$
ex 2.078461A = 
$$
\frac{3.6 \mathrm{A}}{\sqrt{3}}
$$

**6) Impedância de base dada a corrente de base**

$$
\boxed{\kappa \boxed{\mathrm{Z}_{\mathrm{base}} = \frac{\mathrm{V}_{\mathrm{base}}}{\mathrm{I}_{\mathrm{pu}(b)}}}}
$$
ex
$$
6.25\Omega = \frac{250\mathrm{V}}{40\mathrm{A}}
$$

**7) Parâmetro B usando o Componente de Potência Real Final de Recebimento** 

$$
\hbar \left[ \mathrm{B} = \frac{((\mathrm{V_r} \cdot \mathrm{V_s}) \cdot \sin(\beta - \angle \alpha)) - (\mathrm{A} \cdot \mathrm{V_r^2} \cdot \sin(\beta - \angle \alpha))}{\mathrm{P}} \right]
$$
 (Abrir Calculadora C)

$$
\boxed{\text{ex}} 11.50582 \Omega = \frac{((380 \text{V} \cdot 400 \text{V}) \cdot \sin (20°-125°)) - \left(1.09 \cdot (380 \text{V})^2 \cdot \sin (20°-125°)\right)}{453 \text{W}}
$$

**8) Parâmetro B usando o componente de potência reativa final de recebimento**

$$
\begin{array}{c}\n\mathbf{B} = \frac{((\text{V}_r \cdot \text{V}_s) \cdot \cos(\beta - \angle \alpha)) - (\text{A} \cdot (\text{V}_r^2) \cdot \cos(\beta - \angle \alpha))}{Q} \\
\hline\n\end{array}
$$
\nFor  $9.698525\Omega = \frac{((380V \cdot 400V) \cdot \cos(20^\circ - 125^\circ)) - (1.09 \cdot ((380V)^2) \cdot \cos(20^\circ - 125^\circ))}{144 \text{VAR}}$ 

\nFor  $\text{d$  dielétrica devido ao aquecimento em cabos

**[Abrir Calculadora](https://www.calculatoratoz.com/pt/dielectric-loss-due-to-heating-in-cables-calculator/Calc-9266)** 

$$
\boldsymbol{\kappa} \boxed{\mathrm{D}_{\mathrm{f}} = \boldsymbol{\mathsf{\omega}} \cdot \mathrm{C} \cdot \mathrm{V}^2 \cdot \tan(\angle \delta)}
$$

$$
\boxed{\text{ex}} 232.7876\text{W} = 10 \text{rad/s} \cdot 2.8 \text{mF} \cdot (120 \text{V})^2 \cdot \tan(30°)
$$

**[Abrir Calculadora](https://www.calculatoratoz.com/pt/phase-current-for-balanced-three-phase-delta-connection-calculator/Calc-8269)** 

**[Abrir Calculadora](https://www.calculatoratoz.com/pt/base-impedance-given-base-current-calculator/Calc-5669)** 

*Line Performance Characteristics Formulas...* 4/10

10) Potência Base 
$$
\bullet
$$
  
\n $\bullet$  P<sub>b</sub> = V<sub>base</sub> · I<sub>b</sub>  
\n $\bullet$  5772.5 VA = 250V · 23.09A  
\n11) Potência Complexa dada a Corrente  $\bullet$   
\n $\bullet$   
\n $\bullet$  S = I<sup>2</sup> · Z  
\n $\bullet$  329.9415 VA = (23.45A)<sup>2</sup> · 0.60  
\n12) Profundidade da pele no conductor  $\bullet$   
\n $\bullet$   
\n $\bullet$   
\n $\bullet$   
\n $\bullet$   
\n $\bullet$   
\n $\bullet$   
\n $\bullet$   
\n $\bullet$   
\n $\bullet$   
\n $\bullet$   
\n $\bullet$   
\n $\bullet$   
\n $\bullet$   
\n $\bullet$   
\n $\bullet$   
\n $\bullet$   
\n $\bullet$   
\n $\bullet$   
\n $\bullet$   
\n $\bullet$   
\n $\bullet$   
\n $\bullet$   
\n $\bullet$   
\n $\bullet$   
\n $\bullet$   
\n $\bullet$   
\n $\bullet$   
\n $\bullet$   
\n $\bullet$   
\n $\bullet$   
\n $\bullet$   
\n $\bullet$   
\n $\bullet$   
\n $\bullet$   
\n $\bullet$   
\n $\bullet$   
\n $\bullet$   
\n $\bullet$   
\n $\bullet$   
\n $\bullet$   
\n $\bullet$   
\n $\bullet$   
\n $\bullet$   
\n $\bullet$   
\n $\bullet$   
\n $\bullet$   
\n $\bullet$   
\n $\bullet$   
\n $\bullet$   
\n $\bullet$   
\n $\bullet$   
\n $\bullet$   
\n $\bullet$   
\n $\bullet$   
\n $\bullet$   
\n $\bullet$   
\n $\bullet$ 

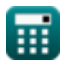

 $\Omega$ 

*Line Performance Characteristics Formulas...* 5/10

**15) Tensão de Fase para Conexão Estrela Trifásica Balanceada** 

$$
V_{\rm ph} = \frac{V_{\rm line}}{\sqrt{3}}
$$
\nex

\n
$$
10.79645V = \frac{18.70V}{\sqrt{3}}
$$

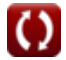

*Line Performance Characteristics Formulas...* 6/10

### **Variáveis Usadas**

- ∠**α** Parâmetro Alfa A *(Grau)*
- ∠**δ** Ângulo de Perda *(Grau)*
- **A** Um parâmetro
- **B** Parâmetro B *(Ohm)*
- **C** Capacitância *(Milifarad)*
- **D<sup>f</sup>** Perda dielétrica *(Watt)*
- **f** Frequência *(Megahertz)*
- **I** Corrente elétrica *(Ampere)*
- **I<sup>b</sup>** Corrente Básica *(Ampere)*
- **I line** Corrente de linha *(Ampere)*
- **Iph** Corrente de Fase *(Ampere)*
- **Ipu(b)** Corrente Base (PU) *(Ampere)*
- **L** Comprimento do vão *(Metro)*
- **P** Poder real *(Watt)*
- **P<sup>b</sup>** Poder Básico *(Volt Ampere)*
- **Q** Potência reativa *(Volt Ampere Reativo)*
- **R<sup>s</sup>** Resistência Específica *(Microhm Centímetro)*
- **s** Afundamento da Linha de Transmissão *(Metro)*
- **S** Poder Complexo *(Volt Ampere)*
- **T** Tensão de trabalho *(Quilograma)*
- **V** Tensão *(Volt)*
- **Vbase** Tensão Base *(Volt)*
- **Vline** Tensão da linha *(Volt)*
- **Vph** Tensão de Fase *(Volt)*
- **V<sup>r</sup>** Recebendo Tensão Final *(Volt)*
- **V<sup>s</sup>** Envio de tensão final *(Volt)*
- **W<sup>c</sup>** Peso do Condutor *(Quilograma)*
- **Z** Impedância *(Ohm)*
- **Zbase** Impedância Base *(Ohm)*
- **β** Parâmetro Beta B *(Grau)*
- **δ** Profundidade da pele *(Metro)*

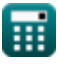

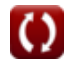

*Line Performance Characteristics Formulas...* 7/10

- **δ<sup>p</sup>** Profundidade de penetração *(Centímetro)*
- **μ** Permeabilidade Magnética do Meio *(Henry / Metro)*
- **μ<sup>r</sup>** Permeabilidade relativa
- **σ<sup>c</sup>** Condutividade elétrica *(Siemens por centímetro)*
- **ω** Frequência angular *(Radiano por Segundo)*

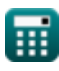

*Line Performance Characteristics Formulas* 6/10

# **Constantes, Funções, Medidas usadas**

- Constante: **pi**, 3.14159265358979323846264338327950288 *Archimedes' constant*
- Função: **cos**, cos(Angle) *Trigonometric cosine function*
- Função: **sin**, sin(Angle) *Trigonometric sine function*
- Função: **sqrt**, sqrt(Number) *Square root function*
- Função: **tan**, tan(Angle) *Trigonometric tangent function*
- Medição: **Comprimento** in Metro (m), Centímetro (cm) *Comprimento Conversão de unidades*
- Medição: **Peso** in Quilograma (kg) *Peso Conversão de unidades*
- Medição: **Corrente elétrica** in Ampere (A) *Corrente elétrica Conversão de unidades*
- Medição: **Poder** in Watt (W), Volt Ampere (VA), Volt Ampere Reativo (VAR) *Poder Conversão de unidades*
- Medição: **Ângulo** in Grau (°) *Ângulo Conversão de unidades*
- Medição: **Frequência** in Megahertz (MHz) *Frequência Conversão de unidades*
- Medição: **Capacitância** in Milifarad (mF) *Capacitância Conversão de unidades*
- Medição: **Resistência Elétrica** in Ohm (Ω) *Resistência Elétrica Conversão de unidades*
- Medição: **Potencial elétrico** in Volt (V) *Potencial elétrico Conversão de unidades*
- Medição: **Resistividade elétrica** in Microhm Centímetro (μΩ\*cm) *Resistividade elétrica Conversão de unidades*
- Medição: **Condutividade elétrica** in Siemens por centímetro (S/cm) *Condutividade elétrica Conversão de unidades*
- Medição: **Permeabilidade magnética** in Henry / Metro (H/m) *Permeabilidade magnética Conversão de unidades*

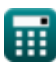

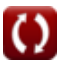

*Line Performance Characteristics Formulas...* 9/10

Medição: **Frequência angular** in Radiano por Segundo (rad/s) *Frequência angular Conversão de unidades*

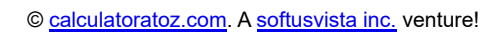

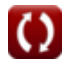

*Line Performance Characteristics Formulas...* 10/10

# **Verifique outras listas de fórmulas**

- **Características de desempenho da linha Fórmulas Longa Linha de Transmissão Fórmulas**
- **Linha Média Fórmulas**
- **Linha curta Fórmulas**
- **Transiente Fórmulas**

Sinta-se à vontade para COMPARTILHAR este documento com seus amigos!

#### **PDF Disponível em**

[English](https://www.calculatoratoz.com/PDF/Nodes/11111/Line-performance-characteristics-Formulas_en.PDF) [Spanish](https://www.calculatoratoz.com/PDF/Nodes/11111/Line-performance-characteristics-Formulas_es.PDF) [French](https://www.calculatoratoz.com/PDF/Nodes/11111/Line-performance-characteristics-Formulas_fr.PDF) [German](https://www.calculatoratoz.com/PDF/Nodes/11111/Line-performance-characteristics-Formulas_de.PDF) [Russian](https://www.calculatoratoz.com/PDF/Nodes/11111/Line-performance-characteristics-Formulas_ru.PDF) [Italian](https://www.calculatoratoz.com/PDF/Nodes/11111/Line-performance-characteristics-Formulas_it.PDF) [Portuguese](https://www.calculatoratoz.com/PDF/Nodes/11111/Line-performance-characteristics-Formulas_pt.PDF) [Polish](https://www.calculatoratoz.com/PDF/Nodes/11111/Line-performance-characteristics-Formulas_pl.PDF) [Dutch](https://www.calculatoratoz.com/PDF/Nodes/11111/Line-performance-characteristics-Formulas_nl.PDF)

*12/18/2023 | 3:01:45 PM UTC [Por favor, deixe seu feedback aqui...](https://docs.google.com/forms/d/e/1FAIpQLSf4b4wDgl-KBPJGChMJCxFlqrHvFdmw4Z8WHDP7MoWEdk8QOw/viewform?usp=pp_url&entry.1491156970=Caracter%C3%ADsticas%20de%20desempenho%20da%20linha%20F%C3%B3rmulas)*

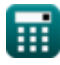

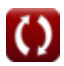